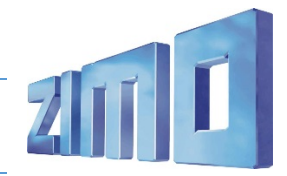

**ÖBB 1042**

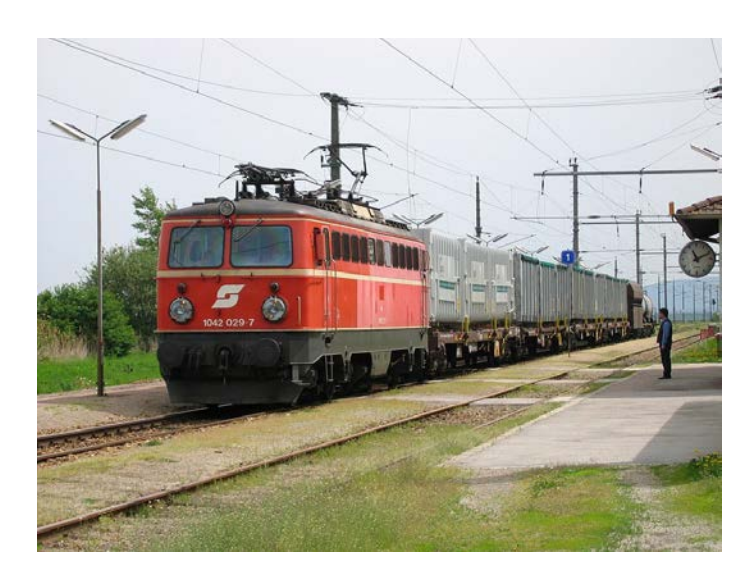

Die Reihe 1042 ist eine [Elektrolokomotive](https://de.wikipedia.org/wiki/Elektrolokomotive) de[r Österreichischen Bundesbahnen.](https://de.wikipedia.org/wiki/%C3%96sterreichische_Bundesbahnen) Sie war seit den 1960er Jahren eine wichtige Stütze des elektrischen Bahnbetriebes der ÖBB. Ab der Seriennummer 1042.531 wurden in den 1990er Jahren zahlreiche Maschinen zu[r Reihe 1142](https://de.wikipedia.org/wiki/%C3%96BB_1142) umgebaut.

## Quelle Wikipedia

## Projekt Einstellungen und Information:

• Der Decoder muss mindestens Software Version 36.8 aufweisen.

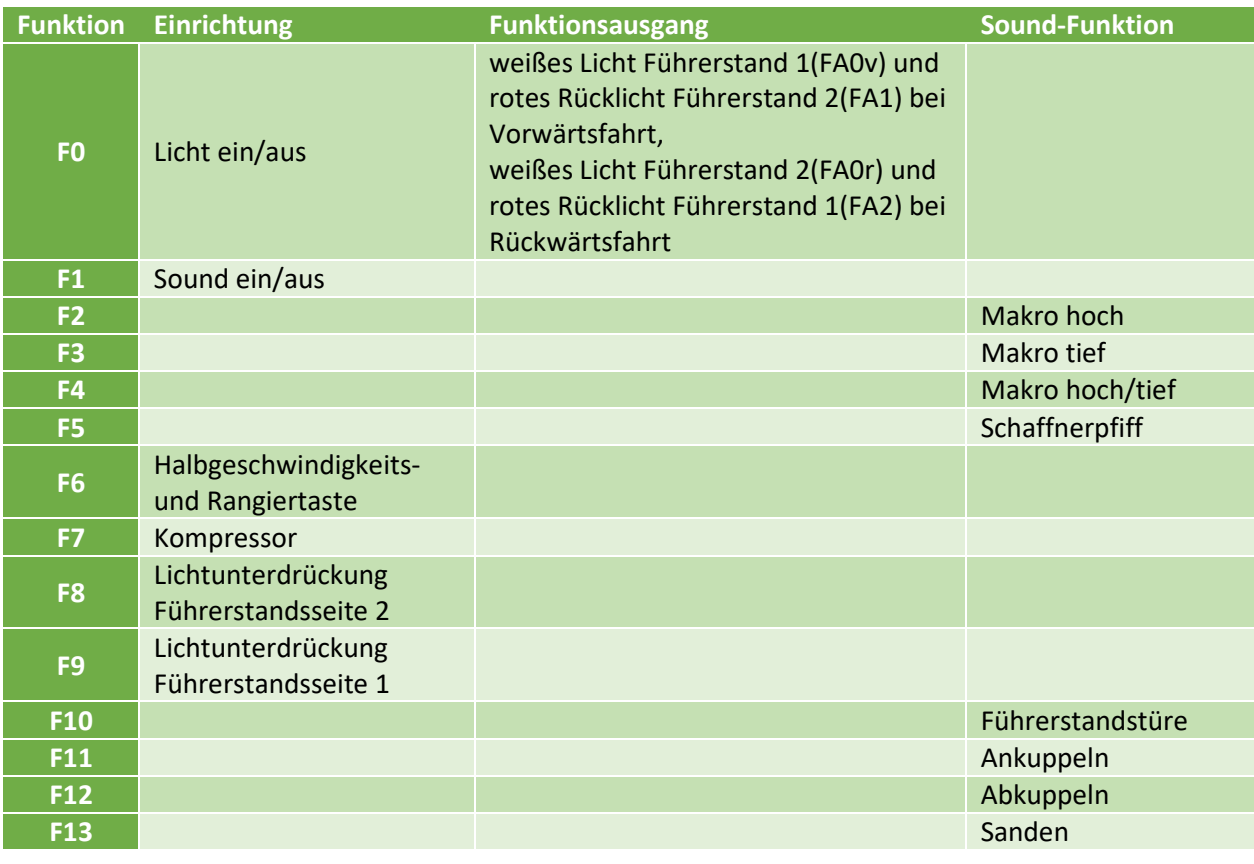

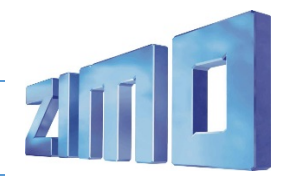

**ÖBB 1042**

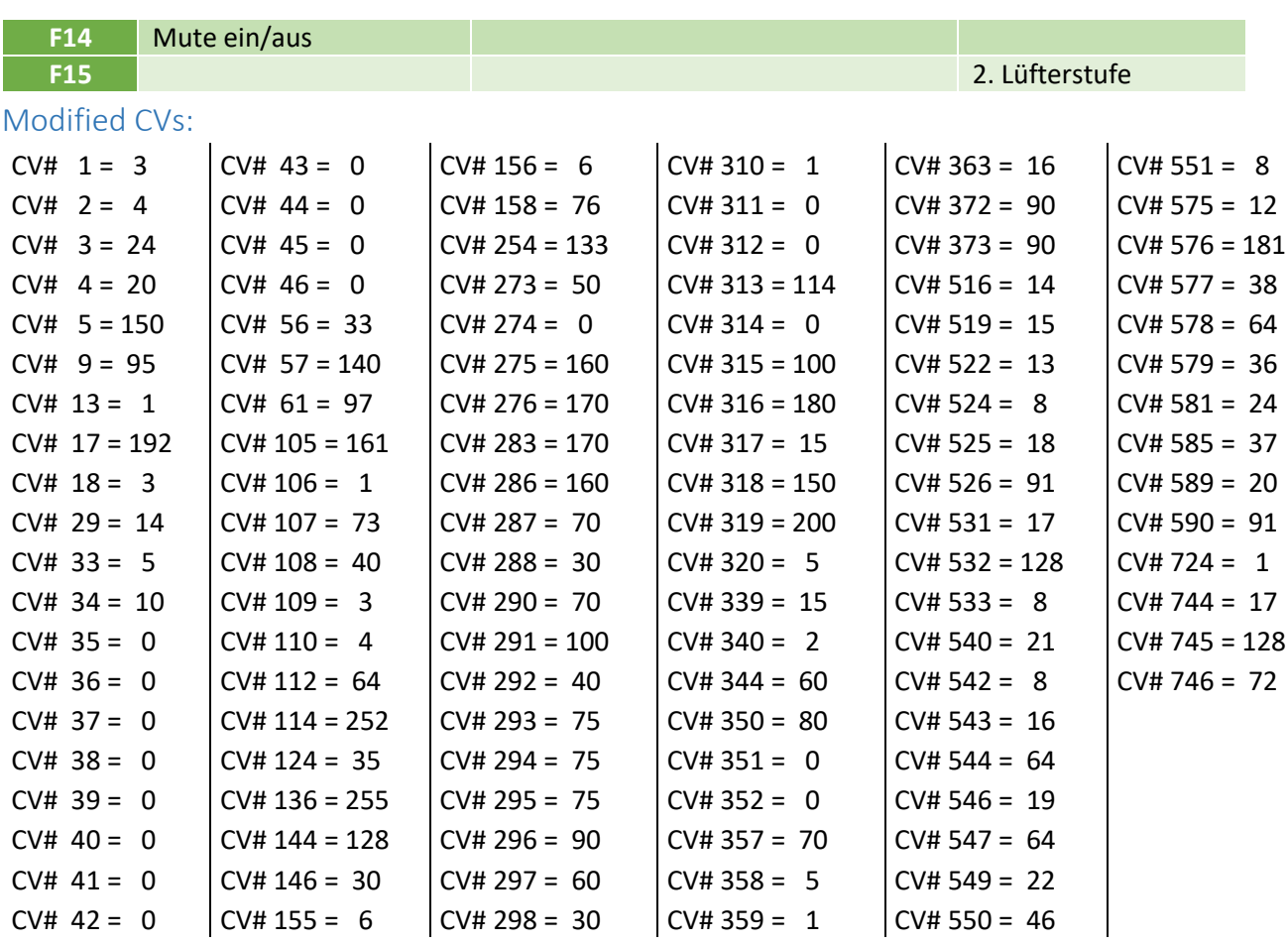